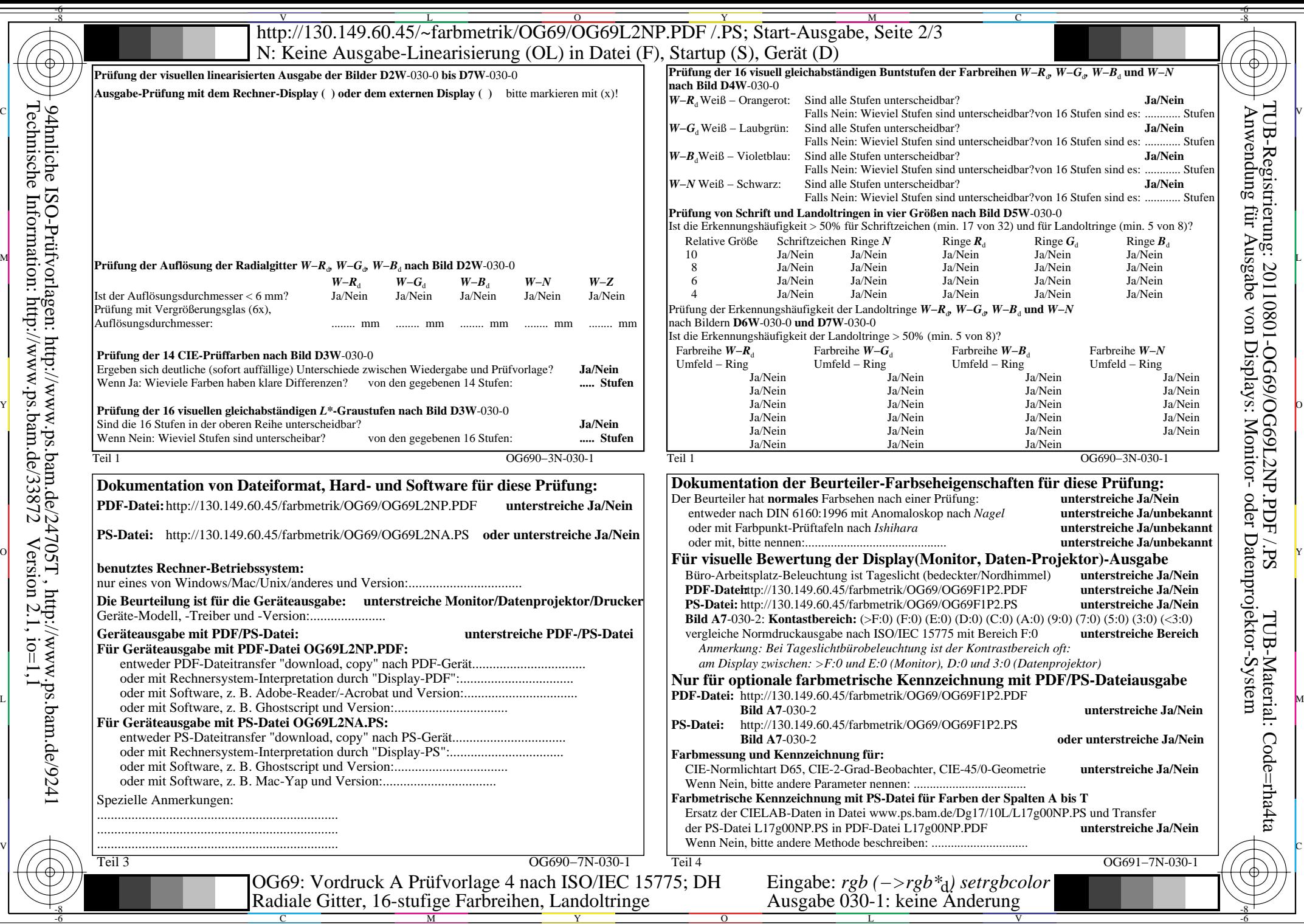

TUB-Registrierung: 20110801-OG69/OG69L2NP.PDF /.PS

TUB-Material: Code=rha4ta

Technische Information: http://www.ps.bam.de/33872

 $Version 2.1, io=1,1$